# TableRank: A Ranking Algorithm for Table Search and Retrieval

Ying Liu and Kun Bai and Prasenjit Mitra and C. Lee Giles

College of Information Sciences & Technology Pennsylvania State University University Park PA, USA 16802 Email:{yliu, kbai, pmitra, giles}@ist.psu.edu

#### Abstract

Tables are ubiquitous in web pages and scientific documents. With the explosive development of the web, tables have become a valuable information repository. Therefore, effectively and efficiently searching tables becomes a challenge. Existing search engines do not provide satisfactory search results largely because the current ranking schemes are inadequate for table search and automatic table understanding and extraction are rather difficult in general. In this work, we design and evaluate a novel table ranking algorithm – *TableRank* to improve the performance of our table search engine *Table-Seer*. Given a keyword based table query, *TableRank* facilities *TableSeer* to return the most relevant tables by tailoring the classic vector space model. *TableRank* adopts an innovative term weighting scheme by aggregating multiple weighting factors from three levels: term, table and document. The experimental results show that our table search engine outperforms existing search engines on table search. In addition, incorporating multiple weighting factors can significantly improve the ranking results.

# **Introduction**

With the rise of the World Wide Web to the biggest pool of information, tables that often are used to present the latest experimental results, to list the statistical data, and to show the financial activities of a business, etc., have gradually accumulated a significant amount of valuable information. In order to unlock the information in tables, table search is a highly desirable feature for the Web search. Due to the huge volume, seeking a relevant table is more difficult than finding a needle in the haystack. Unfortunately, current search engines are deficit in helping the end-users to find satisfactory table results. The difficulty of automatic table extraction, especially from the un-tagged documents, makes automatic table extraction and table search problems challenging. Moreover, the ranking schemes embedded in the existing search engines are inadequate and are not designed for table search.

The performance of a ranking scheme is crucial to the success of a search engine. In the literature, most approaches primarily focus on the similarity of a query and a page, as

well as the overall page quality using the vector space mechanism to calculate the relevant score and use the ordinary *TFIDF* (Salton & Buckley 1988) technique to determine the weight of each term in the vector space. There are several other methods to calculate the similarity score between a document and the query. For example, the vector space model with pivoted document length normalization(Singhal, Buckley, & Mitra. 1996), the language modeling approach (LM)(Ponte & Croft. 1998), the Okapi BM25 formula(Robertson, S.Walker, & Beaulieu 1998), etc. PageRank is another popularly-used ranking technique designed by Brin and Page(Sergey Brin 1999). With increasing popularity of search engines, many works focus on how to improve the rankings by tailoring the PageRank algorithm, e.g., incorporating implicit feedback (i.e., the actions users take when interacting with the search engine)(Agichtein, Brill, & Dumais 2006), using historical data(Fernández, Vallet, & Castells 2006), overcoming the drawback of the random walk model(Feng *et al.* 2006), optimizing scoring functions and indexes for proximity search in type-annotated corpora(Chakrabarti, Puniyani, & Das 2006), re-ranking using links induced by language models(Kurland & Lee 2005), using annotations in enterprise search(Dmitriev *et al.* 2006), etc.

In this paper, we explore the issue about how tables should be ranked. We propose *TableRank*, a table ranking algorithm to facilitate our table search engine *TableSeer* to bring orders to the relevant tables. *TableRank* considers multiple features of a table and the document it appears in, and aggregates these features to determine the final ranking of the table with respect to a query. In order to evaluate the performance of *TableRank*, we compare *TableSeer* with several popular web search engines. Because the popular web search engines make no effort at treating tables specially, we propose two methods to set up the common test-beds. Our experiments on scientific documents show that *TableRank* can significantly improve the ordering of the top results in table search by incorporating features from different levels.

The remainder of the paper is organized as follows. Section 2 overviews the *TableSeer* system. Section 3 elaborates the table ranking algorithm. Section 4 discusses the setting of several important parameters and the experimental results. Section 5 concludes this paper and our future work.

Copyright  $\odot$  2007, Association for the Advancement of Artificial Intelligence (www.aaai.org). All rights reserved.

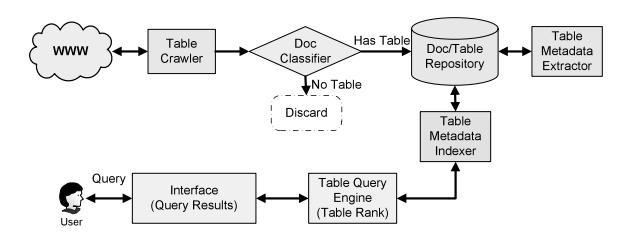

Figure 1: TableRank in the TableSeer System

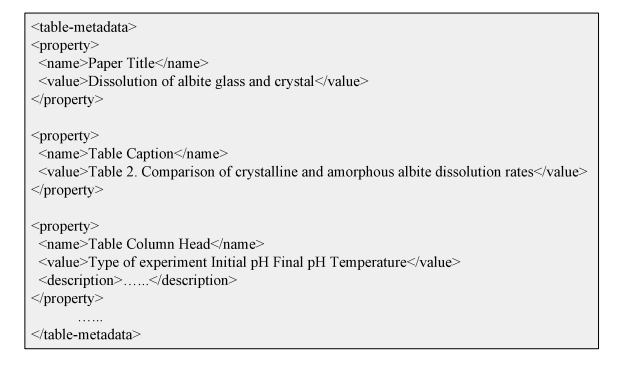

Figure 2: A table metadata file example

#### TableSeer: The Table Search Engine

Figure 1 highlights the procedure of the *TableSeer* in handling the table search queries. *TableSeer* crawls the web pages and digital libraries, classifies documents into two groups (document with/without tables), extracts tables and represents each table with the metadata (Liu *et al.* 2006), indexes the table metadata files(*figure 2* as an example), and returns ordered relevant tables in response to the user query with the *TableRank* algorithm in a user-friendly interface(Liu *et al.* 2007). *TableSeer* crawls various kinds of documents, e.g., HTML, Image, WORD, etc. In this work, we focus on Portable Document Format (PDF) because it gains popularity in the web and digital libraries and is overlooked in the table extraction and information retrieval fields.

#### Table Metadata Indexing

*TableSeer* rates the <query, table> pairs instead of the <query, document> pairs by tailoring the classical vector space model (Baeza-Yates & Ribeiro-Neto 1999) to index each table metadata file instead of the whole document. We represent the table set as  $T = \{ \cup tb_j, j \in [1, b] \}$ , which are extracted from the document set  $D = \{\cup d_{\alpha}, \alpha \in [1, N]\}$ .<br>b is the total number of tables and N is the total number of documents.  $\forall tb_j$  ∈ T,  $\exists d_\alpha$  ∈ D where the table  $tb_j$  comes from the document  $d_{\alpha}$ , and  $\exists$  the metadata file  $TM_i = \{ \cup$  $m_i, i \in [1, k]$ . As shown in *figure 2*,  $TM_j$  is composed of a set of metadata  $m_j$ . In our new vector space model of a set of metadata  $m_i$ . In our new vector space model shown in *Table 1*, each row represents the vector of a table  $tb_i$   $(j \in [1, b])$  or a query q. All the vectors construct a vector matrix. Each table row consists of  $k$  metadata and each metadata is composed of a set of alphabetically ordered terms. We denote a table vector  $tb_j$  as

$$
\overrightarrow{tb_j} = \{\{w_{1,j,1}, w_{2,j,1}, ..., w_{x,j,1}\}, \{... \}, \{w_{1,j,k}, w_{2,j,k}, ..., w_{z,j,k}\}\}
$$

where  $w_{i,j,k}$  is the term weight of the  $i^{th}$  term in the  $k^{th}$ <br>netadate of the table the and  $w_{i,j}$ , refers to the term weight metadata of the table  $tb_i$  and  $w_{i,q,k}$  refers to the term weight

of the  $i^{th}$  query term in the  $k^{th}$  metadata. If the  $i^{th}$  term does not occur in the metadata  $m_k$  of the table  $tb_i, w_{i,j,k} = 0$ . Otherwise,  $w_{i,j,k} > 0$ .  $w_{i,q,k}$  follows the same rule. A term  $t_i$  may repeatedly appear in multiple metadata  $m_i$  (e.g., table<br>caption, table column/row harder, table reference text, etc) caption, table column/row header, table reference text, etc). The importance of different table metadata varies. We assign each metadata  $m_i$  a metadata weight  $MW_i$ . For example, the metadata "*Table Column Header*" should get more credits than the metadata "*Table Footnote*." The details can be found in section "*Parameter Settings*". In addition, if the user specifies the query term location in the query, e.g. find the tables with term "*gene*" in the metadata *"Table Caption"*, the term "*gene*" should only be filled in the metadata *"Table Caption"* columns in *Table 1*, and the MW of "*Table Caption*" should be set higher. Otherwise, the term "*gene*" should also be filled in the metadata columns where the term occurs.

*Figure 3* displays the relationship among document, table, metadata, and term in the way of a citation network. Each circle represents a document, and a document can have one, multiple or no tables (e.g., *D3* has three tables while *D2* has zero). Each table is described in a set of metadata. We use red color to label the metadata where the query terms occur.

Table 1: The Vector Space for Tables and Queries

|                 | $m_1(MW_1)$ |          | $m_k(MW_k)$<br>$\cdots$ |             | <b>TLB</b> | DLB         |          |          |
|-----------------|-------------|----------|-------------------------|-------------|------------|-------------|----------|----------|
|                 | $t_{1,1}$   | $\cdots$ | $t_{x,1}$               | $t_{1,k}$   | $\cdots$   | $t_{z,k}$   | $\cdots$ | $\cdots$ |
| tb1             | $w_{1,1,1}$ | $\cdots$ | $w_{x,1,1}$             | $w_{1,1,k}$ | $\cdots$   | $w_{z,1,k}$ | $\cdots$ |          |
| tb2             | $w_{1,2,1}$ |          | $w_{x,2,1}$             | $w_{1,2,k}$ | $\cdots$   | $w_{z,2,k}$ | $\cdots$ | $\cdots$ |
| $\cdots$        | $\cdots$    |          | $\cdots$                | $\cdots$    | $\cdots$   | $\cdots$    | $\cdots$ | $\cdots$ |
| tb <sub>b</sub> | $w_{1,b,1}$ | $\cdots$ | $w_{x,b,1}$             | $w_{1,b,k}$ | $\cdots$   | $w_{z,b,k}$ | $\cdots$ | $\cdots$ |
| q               | $w_{1,q,1}$ |          |                         | $w_{1,q,k}$ |            |             | $\cdots$ | $\cdots$ |
| ittf            | $\cdots$    | $\cdots$ | $\cdots$                |             |            | $\cdots$    | $\cdots$ | $\cdots$ |

# TableRank: The Table Ranking Algorithm

Equation 1 shows that our *TableRank* algorithm calculates the final weight of a term  $w_{i,j,k}$  in three levels: the term-level weight  $w_{i,j,k}^{TermLevel}$ , the table-level weight boost  $TLR$ , and the document-level weight boost  $DLR$ .  $TLB_{i,j}$ , and the document-level weight boost  $DLB_j$ .

$$
w_{i,j,k} = w_{i,j,k}^{TermLevel} * TLB_{i,j} * DLB_j \tag{1}
$$

*TableRank* algorithm first weights the terms in the vector space in each level, then aggregates the three levels to determine the final weight values.

## Term Level Weighting: TTF-ITTF

*TableRank* uses an innovative weighting scheme in the term level: *Table Term Frequency - Inverse Table Term Frequency (TTF-ITTF)* scheme, a tailored *TF-IDF*(Salton & Buckley 1988). *TF-IDF* is a widely used weighting method for freetext documents. However, it is not suitable for table ranking because it only considers the term frequency and inverse document frequency and ignores many other important impact factors, e.g, term position. In contrast to *TF-IDF*, *TTF-ITTF* demonstrates two major advantages. First, *TTF-ITTF* calculates term frequency in a table metadata file instead of the whole document, which prevents the false positive hits. Second, the position of a term both in the table and the document is considered. Therefore, we have

$$
w_{i,j,k}^{TermLevel} = TTFITT F_{i,j,k} = TTF_{i,j,k} * ITT F_{i,j,k} \tag{2}
$$

where  $TTF_{i,j,k}$  is the term frequency of the table term  $t_i$ in the metadata  $m_k$  of the table  $tb_j$  and  $ITTF_{i,j,k}$  is the inverse table term frequency. The idea behind the  $ITTF_{i,j,k}$ is that a term occurring in a few tables is likely to be a better discriminator than a term appearing in most or all tables.

For free-text document retrieval,  $\frac{f_{i,j,k}}{tf_{j,k}}$  is widely used to leader the *Tarm Executancy (TE)*, where  $f_{i,j,k}$  denotes the calculate the *Term Frequency (TF)*, where  $f_{i,j,k}$  denotes the cocurrence times of the term t<sub>i</sub>, in the metodate  $m_i$ , of the occurrence times of the term  $t_i$  in the metadata  $m_k$  of the table table  $tb<sub>j</sub>$ . However, this fraction is not suitable for the table texts. Based on our observation of hundreds of table metadata files, we notice that we should treat the texts of the table metadata files as semi-structured texts instead of the the free texts. Essentially, the semi-structured text is typically a short summary of an object, rarely more than a few words long. Table metadata files, search queries, and document abstract are, many times, similar in nature: all of them tend not to be complete sentences. They are a few words long and express a summary of a subject that the user is interested in. According to (Salton & Buckley 1988), we have the following Equation 3 to compute the *TTF*.

$$
TTF_{i,j,k} = (p + (1 - p) * \frac{tf_{i,j,k}}{tf_{j,k}}) * MW_k
$$
\n(3)

where p is a parameter between 0 and 1. To weight terms in the table and query,  $p$  is set to be 0.5 according to (Salton  $\&$ Buckley 1988).  $ITTF_{i,j,k}$  is computed by Equation 4:

$$
ITTF_{i,j,k} = \log_2(\frac{b}{IDF_{i,j,k}}) + 1
$$
\n(4)

where b is the number of tables in set T.  $IDF_{i,j,k}$  denotes the number of tables that term  $t_i$  occurs in the metadata  $m_k$ .

#### Table Level Boosting (TLB)

Intuitively, a table itself is also important and influences the weight of terms in it. Besides the term-level features, *TableRank* also considers table-level features like: 1) the table frequency, 2) the length of the text that elaborates the table content in the document (namely the table reference text), and 3) the table position. These factors are embodied in the Table Level Boosting *(TLB)* factor as follows:

$$
TLB_{i,j} = B_{tbf} + B_{trt} + (r * B_{tp})
$$
\n<sup>(5)</sup>

where  $B_{thf}$  is the boost value of the table frequency,  $B_{trt}$  is the boost value of the table reference text,  $B_{tp}$  is the boost value of the table position, and r is a constant  $\in [0,1]$ . If users specify the table position,  $r = 1$ , otherwise  $r = 0$ .<br>The principle behind the Equation 5 is that if the query terms appear in several tables of a same document, the document has a high relevance potential and more credits should go to the terms appearing in the tables of this document. Section 4 displays some experimental results to show the effects with and without these boosts. In order to calculate  $B_{tbf}$ , we propose another weighting scheme – *TaBle Frequency Inverse TaBle Frequency (TBF-ITBF*). Both *TBF-ITBF* and *TTF-ITTF* derive from *TFIDF*. The former works on the table level while the later works on the table level.

$$
B_{tbf} = TBF_{i,j} * ITBF_i = \frac{tbf_{i,j}}{tbf_j} * (log_2 \frac{b}{b_i} + 1)
$$
 (6)

where  $tbf_{i,j}$  denotes the number of tables that include the term  $t_i$  in the document  $d_j$ , and  $tbf_j$  denotes the total number of tables in the document  $d_i$ . b is the total number of tables in the table set  $T$ , and  $b_i$  denotes the number of tables in  $T$  in which the term  $i$  appears.

If the query terms appear in a table with a long table reference text or the size of the table itself is large, users may have a great possibility for achieving their desired results.  $nlr_j$  denotes the normalized total length of the table size and the reference text of the over the entire document length the reference text of  $tb<sub>j</sub>$  over the entire document length.

$$
B_{trt} = nlr_j \tag{7}
$$

Tables usually appear in the document sections named "Experiment", "Evaluation", "Result Analysis", etc. Sometimes, tables appear in "Related Work" or "Architecture" or "System Designing" sections. The position factor is not considered unless users specify the table position because we can not make a conclusion about the priority of different sections. For those tables in the specified document section, terms should also have a table position boosting value  $B_{tp}$ .<br>Combing these factors, we have

$$
TLB_{i,j} = \begin{cases} \frac{tbf_{i,j}}{tbf_j} * (log_2 \frac{b}{b_i} + 1) + nlr_j + B_{tp} & \text{if } r = 1\\ \frac{tbf_{i,j}}{tbf_j} * (log_2 \frac{b}{b_i} + 1) + nlr_j & \text{if } r = 0 \end{cases}
$$
(8)

#### Document Level Boosting (DLB)

Unlike the *TTF-ITTF* and *TLB*, Document Level Boosting (*DLB*) is a query-independent (static) ranking. *DLB* indicates the overall importance of a document where a table appears. For a high quality document, its tables are also inclined to be important. The terms should receive a high document-level boosting. The *DLB* effectively complements the dynamic table ranking algorithm.

Given a document  $d_j$ , setting its document importance<br>lue  $IV$ , considers three factors: 1) the inherited citavalue  $IV_j$  considers three factors: 1) the inherited cita-<br>tion value  $(IC)$  from the ones who cite the document tion value  $(\overline{IC}_j)$  from the ones who cite the document,<br>2) the document origin value  $(DQ)$  and 3) the docu-2) the document origin value( $DO<sub>j</sub>$ ), and 3) the document freshness $(DF_i)$ . Suppose there are x documents  $(d_1, d_2, ..., d_x)$  that cite the document  $d_i$ , then  $IV_i$  is defined using the following recursive equation:

$$
DLB_j = IV_j = IC_j * DO_j * DF_j = \left(\frac{\sum_{v=1}^{x} IV_v}{x}\right) * DO_j * DF_j \tag{9}
$$

The inherited citation value  $(IC)$  relies on the nature of the scientific document itself by using its crucial citation link structure as a major indicator. In essence, a citation link from one document  $D_{\alpha}$  to another document  $D_{\beta}$  can be seen as an endorsement of  $D_{\alpha}$ . We represent it as  $D_{\alpha} \rightarrow D_{\beta}$ and the document  $D_\beta$  is considered older than the document  $D_{\alpha}$ . By this way, academic documents construct a citation<br>natural which is a Directed Aqualic Graph (DAG) as shown network which is a Directed Acyclic Graph (*DAG*) as shown in *Figure 3*. The number of times  $D_{\alpha}$  is cited and the quality of the ones that cite  $D_{\alpha}$  are indicative of the importance of  $D_{\alpha}$ . Our algorithm computes the document importance of each document using this citation network. Each node in the *DAG* highlights the fact that the importance of a node is essentially obtained as a weighted sum of contribution coming from every path entering into the node.

Similar to the *PageRank* approach (Brin & Page 1998),  $\forall d_i \in D$ ,  $IC_i$  is defined recursively based on all the "incoming links" – the documents that cite  $d_i$ . The influence

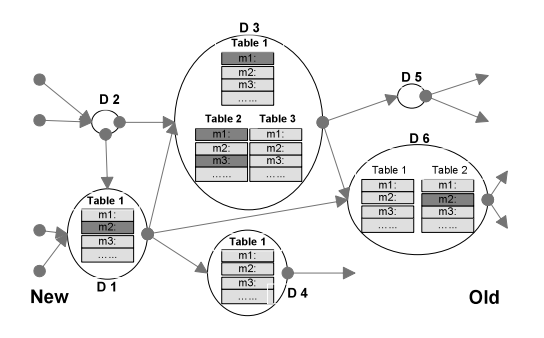

Figure 3: An Example of the Citation Network of a document may be repeatedly considered because of the nature of the citation structure. For example,  $d_6$  in *Figure 3* inherits IV from  $d_3$  and  $d_1$  but  $d_1$  also affects  $d_3$ . An exponential decay can be useful to deal with the impact of the propagated importance. Unlike the *PageRank* approach, the inherited IV should not divided by the number of the outbound links. We belief that IV of a document should not be decreased as the number of references increase. In *Figure 3*, for each document in  $D = \{d_1, d_2, d_3, d_4, d_5, d_6\}$ , the initial *IC* of these six documents is  $1/6=0.167$ .

 $DO<sub>j</sub>$  can be set based on the journal/conference ranking<br>vila  $DE<sub>j</sub>$  is set according to the publication date of the while  $DF_i$  is set according to the publication date of the document. Recent published documents are preferred. The IC will be impacted by the publisher/Journal/Proceeding quality of the documents that cite it. Citation cast by documents that are themselves "important" weigh more heavily and help to make other document "important". Those terms in a document with a high IV should receive more credits.

#### Ranking Measure

After setting the final term weights in the vector matrix, *TableRank* measures the similarity between the <table, query> pairs by computing the cosine of the angle between these two vectors. Give the table vector  $\overrightarrow{tb_j}$  and the query vector  $\overrightarrow{q}$ , the similarity measure is computed as:

$$
sim(\overrightarrow{tb_j}, \overrightarrow{q}) = \frac{|\overrightarrow{tb_j}| \cdot |\overrightarrow{q}|}{|\overrightarrow{tb_j}| \times |\overrightarrow{q}|} = cos(\overrightarrow{tb_j}, \overrightarrow{q}) = \frac{\sum_{i=1}^{s} w_{i,j,k} w_{i,q,k}}{|\overrightarrow{tb_j}| \times |\overrightarrow{q}|}
$$
(10)

## Experimental Results

#### Parameter Settings

Before demonstrating the experimental results, we discuss the parameter settings in  $TableRank$  algorithm.

Parameter Setting of the Metadata Weight Intuitively, the weight of a metadata  $MW_k$  is proportional to the occurrence frequency of the *meaningful words* in the metadata. *Meaningful words* refer to those representative terms, which reflect the end users' query interests. We determine each metadata's weight MW based on a study of the keyword distribution over different metadata. First, we randomly select a set of tables from different research fields, e.g, chemistry, computer science, etc. For each table, we delete the *stop list words* and create a *Term Dictionary* that list all the terms in the table in a descendent order according to termoccurrence frequency. The top  $\varphi$  meaningful terms from the ordered *Term Dictionary* are manually collected to construct

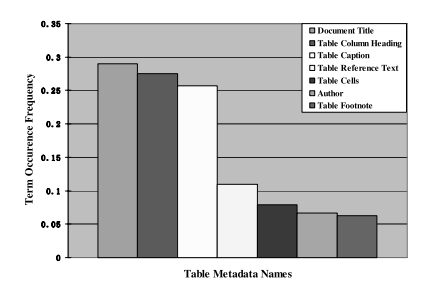

Figure 4: An Example of the Metadata Distribution

a *Popular Term List*. Although different tables have different *Popular Term Lists*, we believe that they have maximum likelihood for use to construct queries. We tried 10 different sample table sets, the term occurrence distributions over the metadata are similar to each other.

In our experiment, to determine the metadata weights, 100 tables are randomly selected as the sample set. Half of them come from the field of chemistry and the other half come from the field of computer science. For each table,  $\varphi$  is set to 10 and the term-occurrence frequency of the top 10 keywords within each metadata is calculated. The empirical results of the term distribution over each table metadata is shown in *Figure 4*. The X-axis lists seven main text-based table metadata, ordered by the ratio that the collected keywords occur. The Y-axis shows the percentage of the term occurrence frequency of each metadata over all the metadata. From *Figure 4*, we can see that the metadata "Document Title", "Table Column Heading", and "Table Caption" are the top three metadata and should get the highest metadata weight. We keep the metadata with the ("Table Footnote" and "Author" in *Figure 4*) intact by assigning their  $MW$  as 1. All the other  $MWs$  are calculated according to their ratio comparing with lowest percentage.

Parameters for Document Origination In each research field, scholarly journals or conferences are scored and ranked based on the opinions of field experts. *CiteSeer* gives an estimation of the impact ranking for the computer science publications and *Wikipedia*<sup>1</sup> estimates for chemistry papers. A comprehensive journal impact factor list spanning the years 2002-2004 for all the fields can be found in *CNCSIS*2. Different schemes have different score ranges from [0, 3.31] to [0, 53.055]. We normalized the different ranges into the same range  $[1, 10]$ . For those journals or conferences that appear in both *Wikipedia* and *CNCSIS*, we normalize them respectively, then take the average value as the final score. *Table 2* lists examples of the document originations with the corresponding importance scores.

Parameter Setting of Document Freshness Document freshness (*DF*) refers to the age of a document. *TableRank* assigns more weight to fresher documents for two reasons: 1) Researchers usually are inclined to search for the more recently published documents because these documents typically reflect the latest research trends and results. 2) There

<sup>&</sup>lt;sup>1</sup>http://en.wikipedia.org/wiki/List\_of\_scientific\_journals\_in chemistry/

<sup>&</sup>lt;sup>2</sup>http://www.cncsis.ro/PDF/IF\_2004.pdf

Table 2: An Example of The Importance of Conference/Journal

| Conference/Journal     | Field     | Importance Weight |
|------------------------|-----------|-------------------|
| www                    | CS        | 7.9               |
| <b>Analytical Chem</b> | Chemistry | 7.5               |
| Nature                 | Biology   | 9.8               |

is a need to eliminate "The Rich Get Richer" phenomenon which is begot by the boosting value of the citation frequency (the more citation, the higher boosting is). The documents with high citation counts are inclined to be cited again because they are more likely to be found. However, newly published documents are unlikely to attract attention and be cited within a short period of time. Considering these two reasons, we boost the rankings of recent documents. The more recent the document, the greater the boost value is. We define  $DF$  as the length of the gap between the year when the document is published and the current year. Because of the high-speed of information propagation and the convenient source sharing (e.g., DBLP bibliography<sup>3</sup>), in our *TableRank*, we apply the DF boost to brand-new documents, which are published within two years.

# Table Ranking Results

In this work, we focus on tables in scientific documents in *(PDF)* format. The document collection comes from three sources: 1) scientific digital libraries (Royal Chemistry Society), 2) the web pages of research scientists in chemistry departments in universities, e.g., UCLA $4$  lists numerous addresses of academic institutions in the field of chemistry, which are set as seeds for the table crawler. and 3) the *Cite-Seer* archive. The crawler uses a depth-first crawling policy with a maximum depth of five (from the seed URLs). The total number of collected PDF documents is approximately 10,000. These documents belong to more than 50 journals and conferences in a variety of research fields, e.g., chemistry, biology, computer science, etc. All the documents span the years 1990 to 2006. A random selection of 100 documents indicates that 78% of them has at least one table and most of them have more than one.

The commonly used comparison methods Kendall or Spearman distance(Fagin, Kumar, & Sivakumar 2003) are not sufficient for determining which ranking scheme is better. Comparison of ranking methods is complicated for two main reasons. First, it is difficult to find a common test-bed for different search engines. Although *Google Co-op* can enable the comparison between *TableRank* and *Google* by harnessing the power of *Google* search technology, the dynamic web and continued crawlers imply that the two sets of documents may not be the same. Second, even with a common test-bed, no universally recognized measurement of quality for a table ranking scheme exists.

Comparative Retrieval Effectiveness of TableRank In order to set up a well-accepted measurement, we establish a "*golden standard*" to define the "*correct*" ranking based on human judgement. A survey of six experienced testers, who

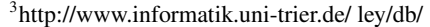

<sup>4</sup> http://www.chem.ucla.edu/VL/Academic.html

Table 3: The average precision of TableSeer compared with other popular search engines

| Search engines    | Google Scholar | CiteSeer | TableSeer |
|-------------------|----------------|----------|-----------|
| Average Precision | 0.734          | 0.767    | 1.00      |

frequently use search functions of different search engines, generated the "*golden standard*" of each document set in the test-bed. For each issued query, the testers determine how many results are relevant among the returned hits, and in what orders.

For each ranking scheme, we apply *pairwise accuracy* to evaluate the ranking quality. If  $H_R$  is the ranking decided by human judgement and  $T_R$  is ranking decided by the search engines, the *pairwise accuracy* can be defined as the fraction of times that search engines and human judges agree on the ordering of tables: *pairwise accuracy* =  $\frac{|H_R \cap T_R|}{H_R}$ . In this section, we provide quantitative comparisons between this section, we provide quantitative comparisons between *TableRank* and other popular web search engines based on experimental results. The average ranks of the six human testers is obtained and the results are ranked using this average to obtain  $H_R$ . We will use a distance based measure among the ranked orders in the future.

Among the results returned by current search engines, a large part does not have table or match the query because they can not identify the tables in the documents. We call these results as *false tables*, filter out them and only compare the ranking on the *true tables*. We randomly select 100 terms from the *Popular Term List*, such as "gene", "protein", "query,", and then use each term as a query in *TableSeer*. In addition, we also select 20 terms beyond the *Popular Term List* because users may pose free queries with any possible terms, such as "result", "document", etc. For the other two search engines: *Google Scholar* and *CiteSeer*, the query is set as the term together with an additional keyword "Table" to indicate the search engines to search for tables. An example is applying "Alkaline" to *TableSeer* and applying the combination of the term "alkaline" and "Table" to *Google Scholar*. Because it is difficult to know the total number of tables in the test-bed, we use the precision value as the measurement. Another reason is that with the growing size of the Web collections, users are now primarily interested in high accuracy, defined as high precision. High precision is very important because users typically look at very few results and mostly look at the top  $n$  results returned from the search engines. Thus, we manually examine the first 20 results returned by both popular search engines. As shown in Table 3, we can see that *TableSeer* outperforms the other two search engines.

The remaining question is which search engine has the best ranking scheme. We adopted two methods to set up the common test-bed: the manually "bottom-up" method and the custom search engine method. The manually "bottomup" method constructs a test-bed using the following two steps: 1) applying a query together the keyword "Table" to an existing search engine, e.g., *CiteSeer*; 2) from the numerous returned results, we pick out a set of "real" hits in PDF format together with their ranking orders. We set these PDF documents as the common test-bed for both *TableRank* and *CiteSeer*. In the second custom search engine method, we

Table 4: The Basic Ranking Results on the Manually Created Document Sets

| Ranking        | The Method to set-up the test-bed | Accuracy $(\% )$ |
|----------------|-----------------------------------|------------------|
| Google         | Custom search engine              | 51.8             |
| Google Scholar | bottom-up method                  | 52.72            |
| CiteSeer       | bottom-up method                  | 55.35            |
| TableSeer      | Both methods                      | 69.61            |

Table 5: Results for Individual Impact Factor in TableRank Algorithm

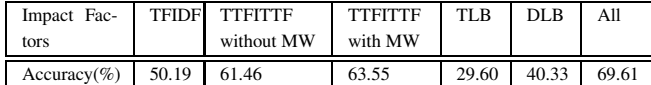

set up a common test bed for *TableRank* and *Google* using the *Google* Custom Search engine API to build a customized search engine. We set the seed URLs (e.g., a chemistry journal website5) as one or several websites where *TableSeer* crawls. All the documents in the seed URLs construct the common test-bed. For all the documents in the common test-beds, *TableSeer* extracts and indexes the metadata file for each table. We tried 20 randomly selected search queries on both *TableSeer* and the *Google* custom search engine to compare their search results. We collect 20 document sets for 20 random queries. *Table 4* displays the average pairwise accuracy results made by six users.

Factor Influence in TableRank The *TableRank* algorithm decides the relevance score for each table by comprehensively considering multiple impact factors from different perspectives. In order to find out how well each impact factor performs and how heavily each of them influence the final ranking, we implement *TableRank* algorithm on each impact factor, independently, and apply varied combination of the impact factors by gradually adding one new factor at a time. Such implementation can not only reveal how sensitive *TableRank* is to each impact factor, but also show how to adjust the parameters for better results.

The results for individual impact factors are shown in *Table 5*, which shows the application of a single factor each time. The first run with the applied traditional *TFIDF* weighting scheme on the whole document shows the accuracy rate compared with the "golden standard". On the second and the third runs, we updated the *TFIDF* to the *TTFITTF* weighting scheme without/with the metadata weighting scheme. Next, the *TLB* factors are tried, and in the last run, the *DLB* factors are tested.

*TTFITTF* with/without metadata weight contributes heavily to the final ranking quality, and *TLB* and *DLB* do not perform well in isolation. Even *Table 5* shows the effectiveness of each individual factor.

## Conclusions and Future Work

In this paper, we present the *TableSeer* system that arms with a novel table ranking algorithm, *TableRank*, to retrieve the tables contained in Web and digital libraries. We use a modified vector space model to rate the <query, table> pairs by substituting the document vectors with the table vectors.

*TableRank* applies a new term weighting scheme *TTF-ITTF*, which calculate the weight of a term in the vector space based on multiple factors. In addition to *TTF-ITTF*, *TableRank* also have boosting factors from two levels: the table level (*TLB*) and the document level (*DLB*). Our experimental results on common test-beds demonstrate that *TableRank* outperforms several popular web search engines for table retrieval. There are several areas in which we still hope to make progress. First, currently we focus on the scientific documents in PDF format. Next, we will extend to handle other kinds of documents in the Semantic Web. Second, although we present preliminary results showing the effect of the impact factors proposed, many parameter settings are based on empirical studies. In the future, more extensive experiments are needed to determine more suitable parameter settings. Acknowledgments

This work was partially supported by NSF grants 0454052 and 0535656.

#### References

Agichtein, E.; Brill, E.; and Dumais, S. T. 2006. Improving web search ranking by incorporating user behavior information. In *SIGIR*, 19–26.

Baeza-Yates, R., and Ribeiro-Neto, B. 1999. Modern information retrieval. In *ACM Press/Addison-Wesley*.

Brin, S., and Page, L. 1998. The anatomy of a large-scale hypertextual web search engine. In *Proceedings of the seventh international conference on World Wide Web*, 107–117.

Chakrabarti, S.; Puniyani, K.; and Das, S. 2006. Optimizing scoring functions and indexes for proximity search in type-annotated corpora. In *WWW*, 717–726.

Dmitriev, P. A.; Eiron, N.; Fontoura, M.; and Shekita, E. J. 2006. Using annotations in enterprise search. In *WWW*, 811–817.

Fagin, R.; Kumar, R.; and Sivakumar, D. 2003. Comparing top k lists. In *SIAM Journal on Discrete Mathematics*, 134–160.

Feng, G.; Liu, T.-Y.; Wang, Y.; Bao, Y.; Ma, Z.; Zhang, X.-D.; and Ma, W.-Y. 2006. Aggregaterank: bringing order to web sites. In *SIGIR*, 75–82.

Fernández, M.; Vallet, D.; and Castells, P. 2006. Using historical data to enhance rank aggregation. In *SIGIR*, 643–644.

Kurland, O., and Lee, L. 2005. Pagerank without hyperlinks: structural re-ranking using links induced by language models. In *SIGIR*, 306–313.

Liu, Y.; Mitra, P.; Giles, C. L.; and Bai, K. 2006. Automatic extraction of table metadata from digital documents. In *ACM/IEEE Joint Conference on Digital Libraries, JCDL*, 339–340.

Liu, Y.; Bai, K.; Mitra, P.; and Giles, C. L. 2007. Tableseer: Automatic table metadata extraction and searching in digital libraries. In *ACM/IEEE Joint Conference on Digital Libraries, JCDL*.

Ponte, J. M., and Croft., W. B. 1998. A language modeling approach to information retrieval. In *SIGIR*, 275–281.

Robertson, S. E.; S.Walker; and Beaulieu, M. 1998. Okapi at trec7: automatic ad hoc, filtering, vlc and filtering tracks. In *Voorhees and Harman, NIST Special Publication SP 500-242*, 253C261.

Salton, G., and Buckley, C. 1988. Term-weighting approaches in automatic text retrieval. In *Information Processing and Management 24(5)*, 513–523.

Sergey Brin, L. P. 1999. The anatomy of a large-scale hypertextual web search engine. In *Proceedings of the seventh international conference on World Wide Web 7*, 107–117.

Singhal, A.; Buckley, C.; and Mitra., M. 1996. Pivoted document length normalization. In *Proc. 19th Annual International ACM SIGIR Conference on Research and Development in Information Retrieval, ACM Press*, 21C29.

<sup>5</sup> http:/www.rsc.orgdelivery ArticleLinking DisplayArticleForFree.cfm?doi=b2\*